## Wörter bilden durch Verschieben von Wortstreifen s/L

Schreibt, am besten in der Schrift COURIER NEW, Grösse 36, die Nomen einer Strophe aus je einer Strophe des Schweizerpsalms, hier als Beispiel die Nomen der 1. Strophe. Druckt sie aus und schneidet die Wörter möglichst eng aus (Beispiel **MORGENROT**). Legt die Streifen in beliebiger Reihenfolge übereinander und bildet durch Tausch und Verschiebung der Streifen neue Wörter, die in einer senkrechten Reihe stehen

## MORGENROT STRAHLENMEER HOCHERHABENER HERRLICHER ALPENFIRN SCHWEIZER SEELE VATERLAND HERRN

Dasselbe kannst Du mit den Nomen (oder den Adjektiven/Adverbien oder Verben) der jeweiligen Strophen machen

www.schweizerpsalm.ch

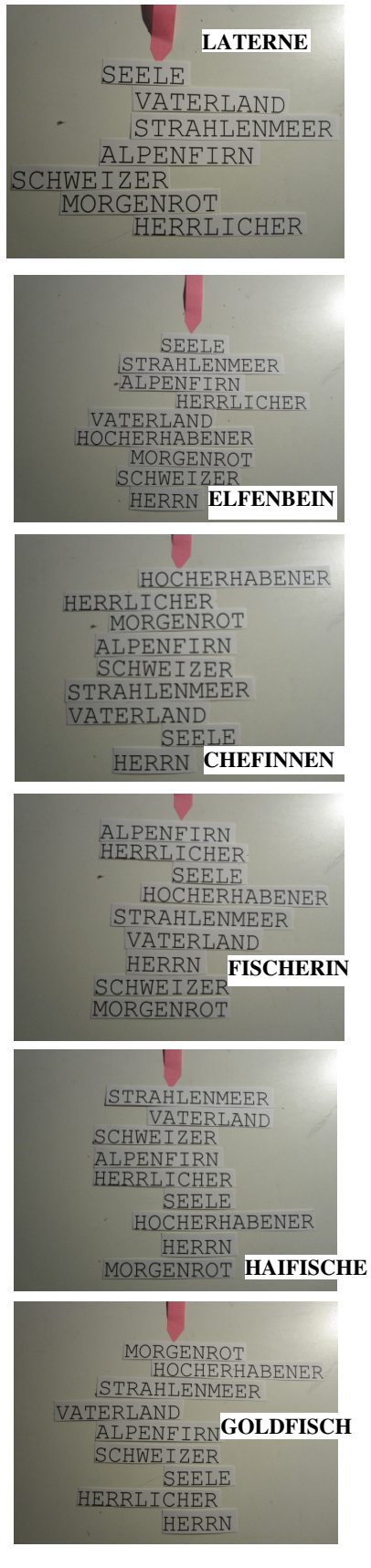